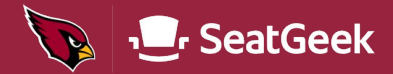

## Accepting Tickets

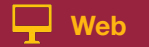

## Click Accept Tickets in your Account Manager

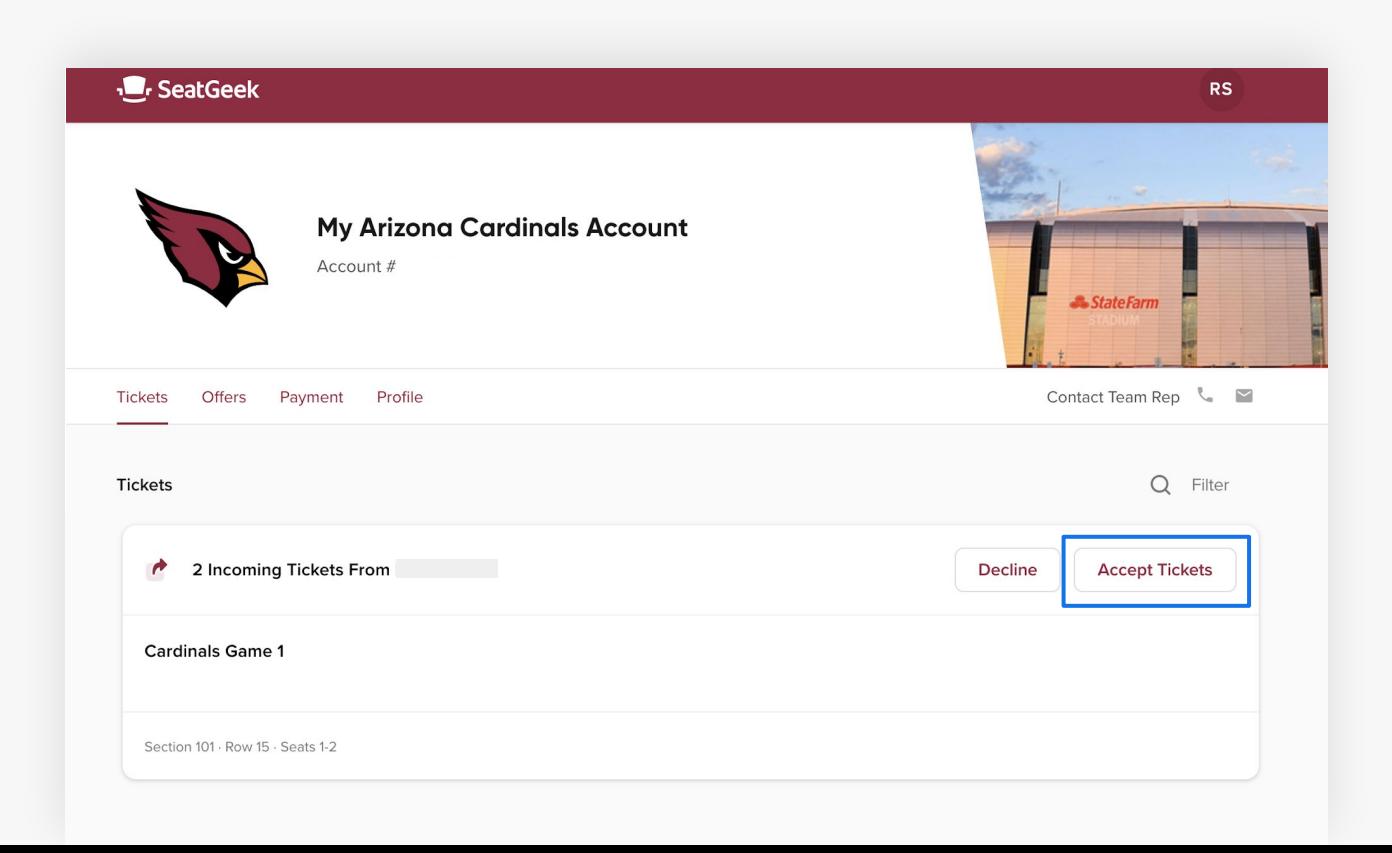

## The tickets sent to you will now be yours!

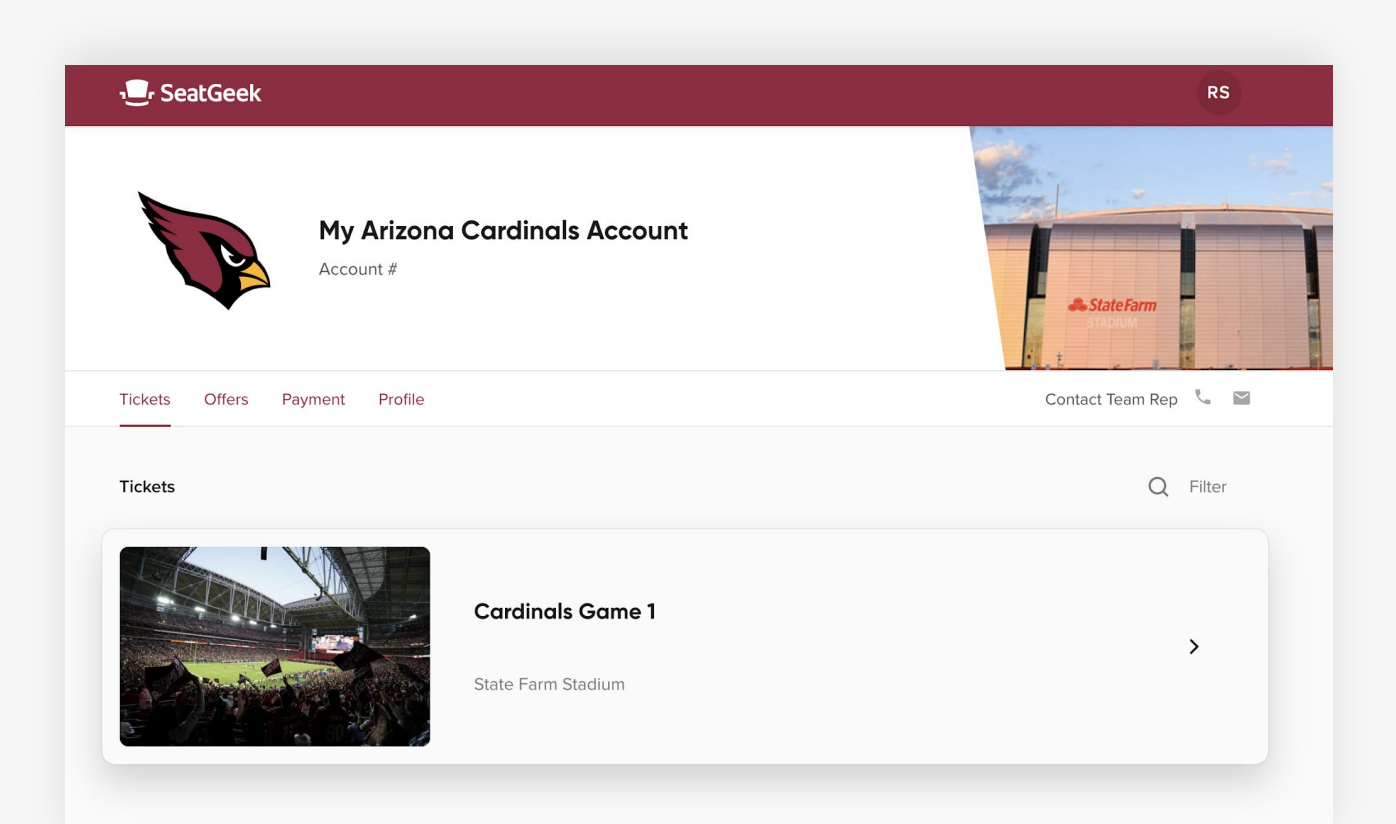